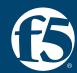

# Session 2: Zero Trust API Access based on OAuth

**James Lee** | Security Solutions Architect | F5

# OAuth 2.0

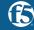

### What is OAuth 2.0?

#### AN OPEN STANDARD FOR AUTHORIZATION

- OAuth 2.0 is a delegation protocol.
- It allows a user to authorize access to a resource without sharing their credentials.
- The user who owns a resource can allow a 3rd party application to access the user's resource on their behalf in the OAuth framework.
- It is the most widely supported authorization/authentication(with OIDC extension) framework.

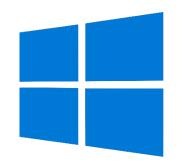

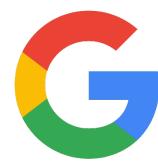

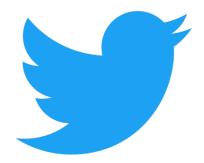

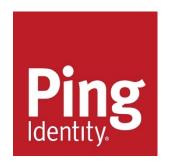

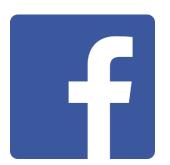

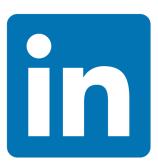

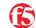

# Types of API

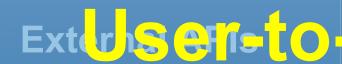

- Authorized clients connecting from external.

  Authorized clients connecting from external.

  A sprie fir les malicates the All calls from increal apps to external 3rd party APIs.

Partner APIs

**Internal APIs** 

 Available to selected and authorized external developers or API consumers.

- Use within the enterprise to connect systems and data within the business.
- Normally, it represents the App-to-App API calls or API calls from developers.

### Layered Defense for API Security - Gartner

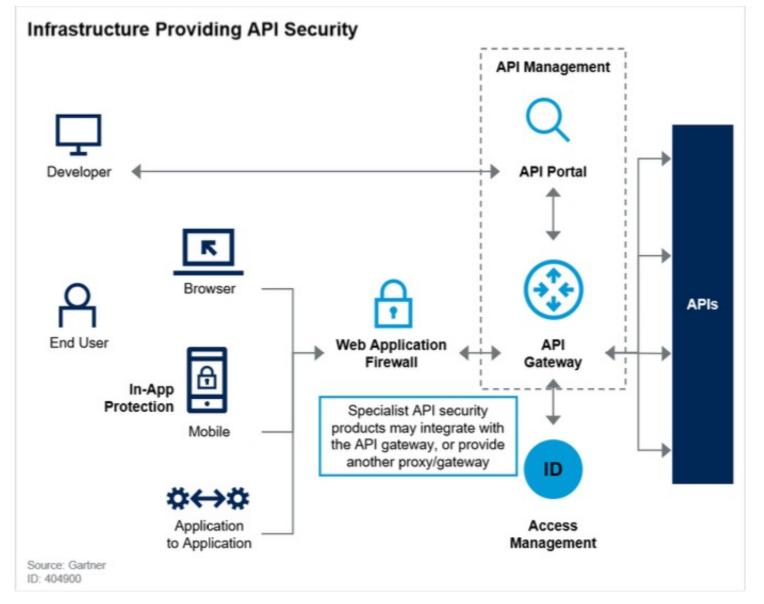

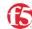

# Zero Trust for User-to-App API Security

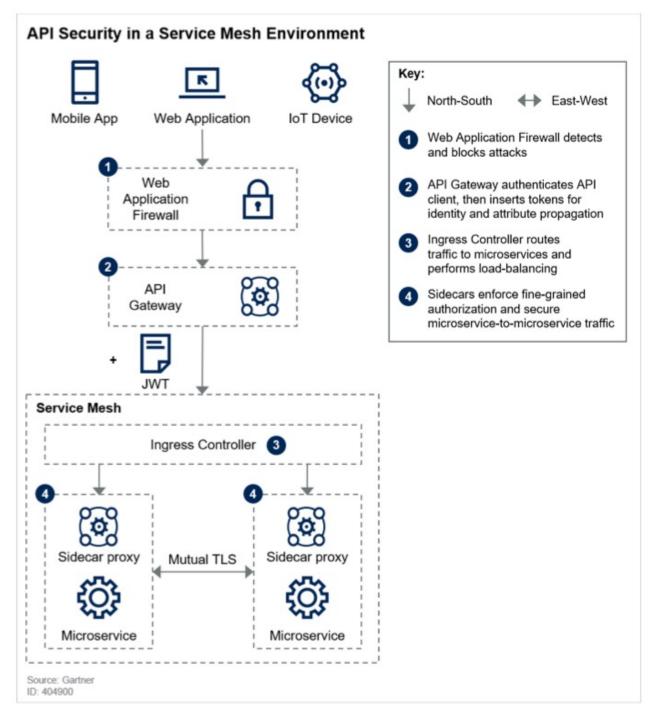

### Gartner's API G/W design Architecture

Figure 3: Enterprise Architecture of API Gateways

#### **Enterprise Architecture of API Gateways**

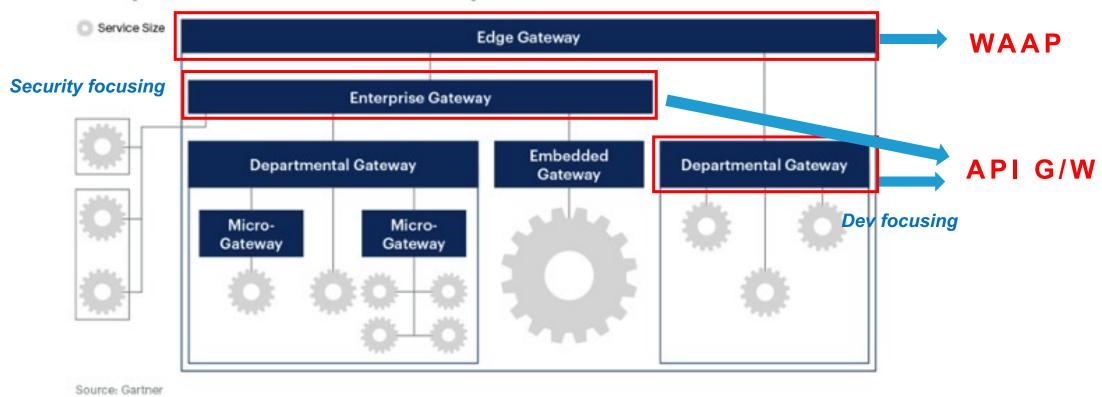

777062 C

### Two-tier API G/W Design

#### Coarse-grained API Access Control

- Eliminate the weak cryptography algorithm
- Authenticate the user and enforce basic control. (e.g. Control HTTP methods based on group info. / Deny access to the admin API endpoints from external groups.)
- Enable mTLS as an additional authentication methods for partners.
- Blacklist for suspicious JWT list.
- Enforce OpenAPI spec.

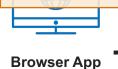

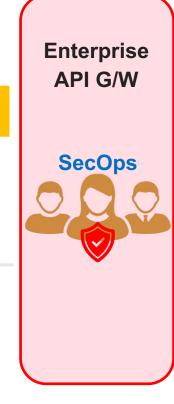

Coarse-grained Access Control

# Departmental API G/W

API Owners
(Dev Team)

### Fine-grained Access Control

#### **Fine-grained API Access Control**

- Enforce the object ID comparison for the specific API endpoints.

  (Preventing BOLA)
- Checking detailed user's privileges and enforcing the micro control.
- API-specific control policy can be enforced. (e.g. Max file-size limit for the file-uploading API endpoint.)

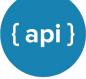

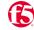

# Zero Trust API Security Demo for User-to-App API Access Secure Token Translation

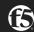

## Opaque Token (By-reference Token)

- Opaque Token doesn't contain any information about the grant
- The Client or Resource Server has to ask the Authorization Server every time it wants to know the validity or scope data for an Access Token
- This allows tokens to be revoked before they expire

```
HTTP/1.1 200 OK
 Content-Type:
application/json;charset=UTF-8
 Cache-Control: no-store
 Pragma: no-cache
"access_token":"2YotnFZFEjr1zCsicMWpAA",
    "token type":"bearer",
    "expires_in":3600,
"refresh token":"tGzv3J0kF0XG5Qx2T1KWIA",
```

## OAuth Token Flow – Opaque token

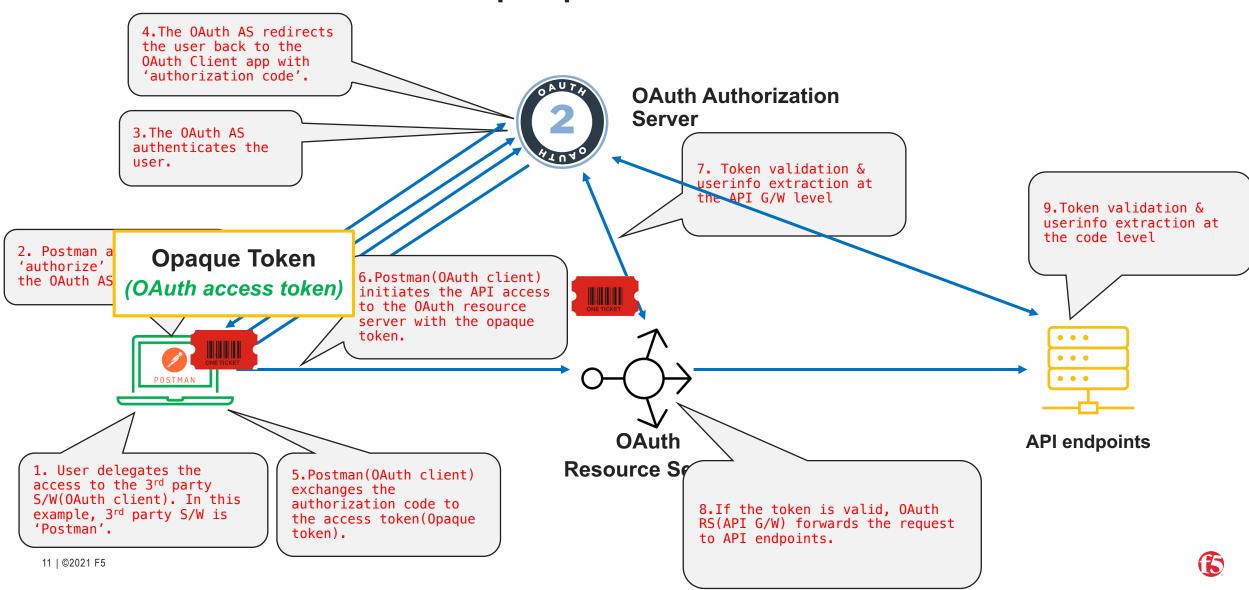

# JWT Token (By-Value Token)

#### Encoded PASTE A TOKEN HERE

eyJhbGciOiJIUzI1NiIsInR5cCI6IkpXVCJ9.eyJ
zdWIiOiIxMjM0NTY30DkwIiwibmFtZSI6IkpvaG4
gRG9lIiwiaWF0IjoxNTE2MjM5MDIyfQ.SflKxwRJ
SMeKKF2QT4fwpMeJf36P0k6yJV\_adQssw5c

#### Decoded EDIT THE PAYLOAD AND SECRET

```
HEADER: ALGORITHM & TOKEN TYPE
   "alg": "HS256",
   "typ": "JWT"
PAYLOAD: DATA
   "sub": "1234567890",
   "name": "John Doe",
   "iat": 1516239022
VERIFY SIGNATURE
HMACSHA256(
  base64UrlEncode(header) + "." +
  base64UrlEncode(payload),
  your-256-bit-secret
```

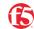

### OAuth Token Flow – JWT

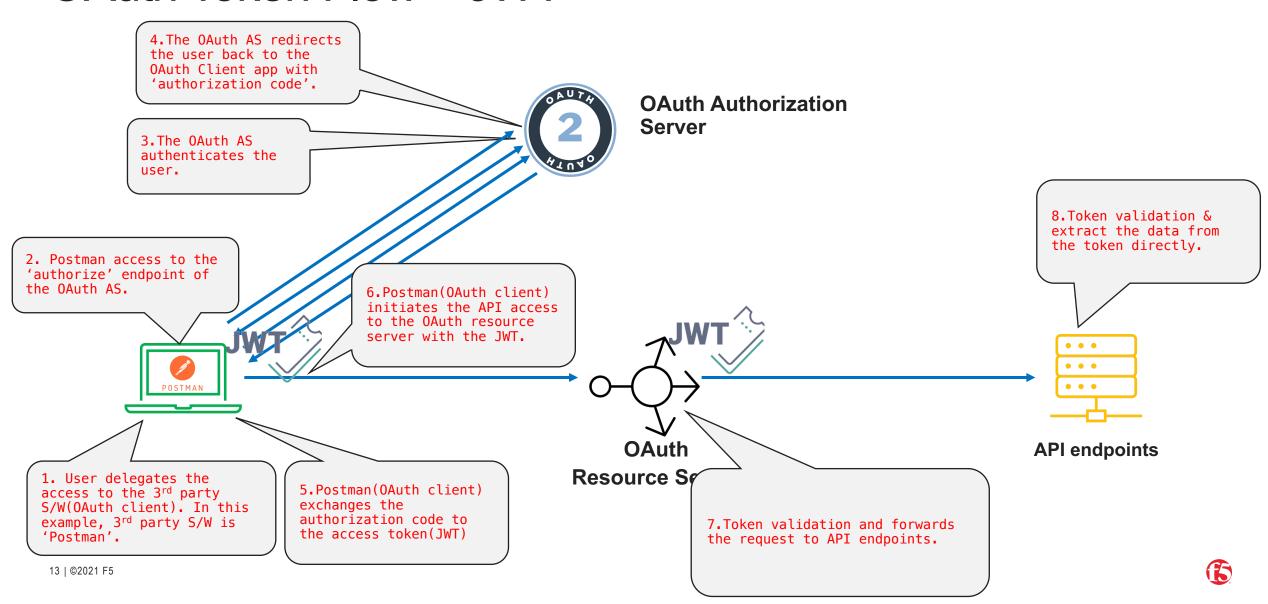

# Opaque Token VS Transparent Token

| Opaque Token                                                                   | Transparent Token (JWT Token)                                                          |
|--------------------------------------------------------------------------------|----------------------------------------------------------------------------------------|
| Also called as 'By-Reference' token.                                           |                                                                                        |
| <ul><li>Randomly generated identifier.</li><li>Proprietary format.</li></ul>   | <ul><li>Also called as 'By-Value' token.</li><li>It contains real user data.</li></ul> |
| Require validation from an 'authorization server'.                             | Anyone can inspect the content.                                                        |
| <ul><li>Can be revoked.</li><li>Does not contain any real user data.</li></ul> | Self-validation.                                                                       |
| More secure but less scalable.                                                 |                                                                                        |
| Aligned with Zero trust Concept  [Never trust, Always verify]                  | More scalable, faster but less secure.                                                 |

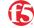

### Secure Token Translation – Normal Flow

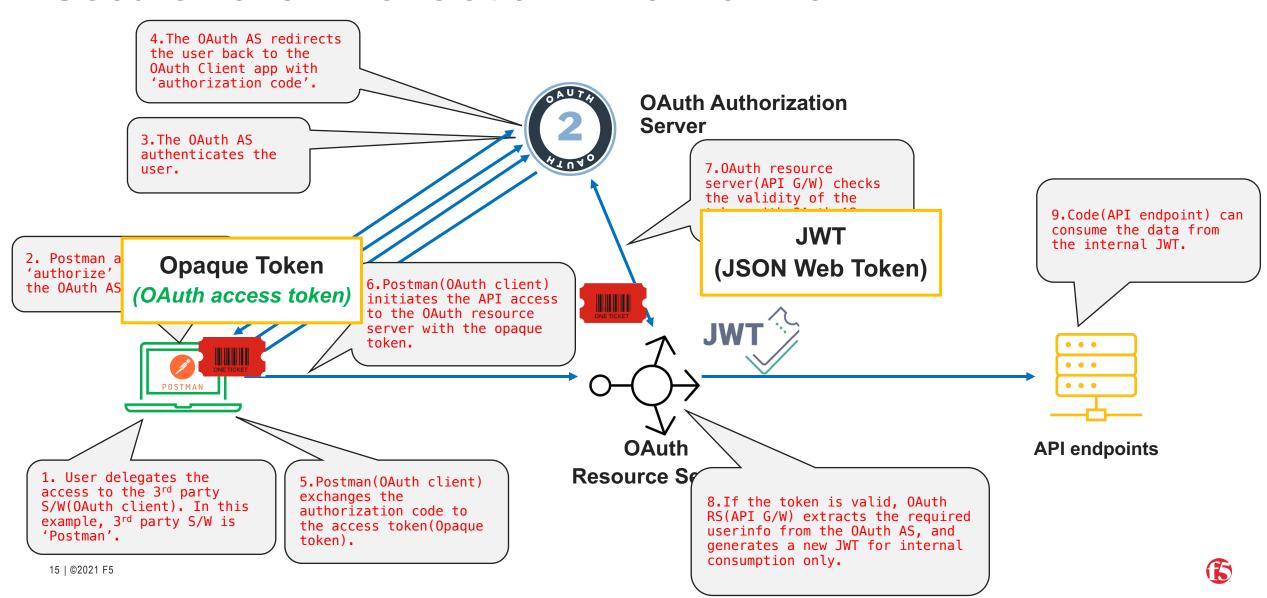

### Secure Token Translation – Token revocation

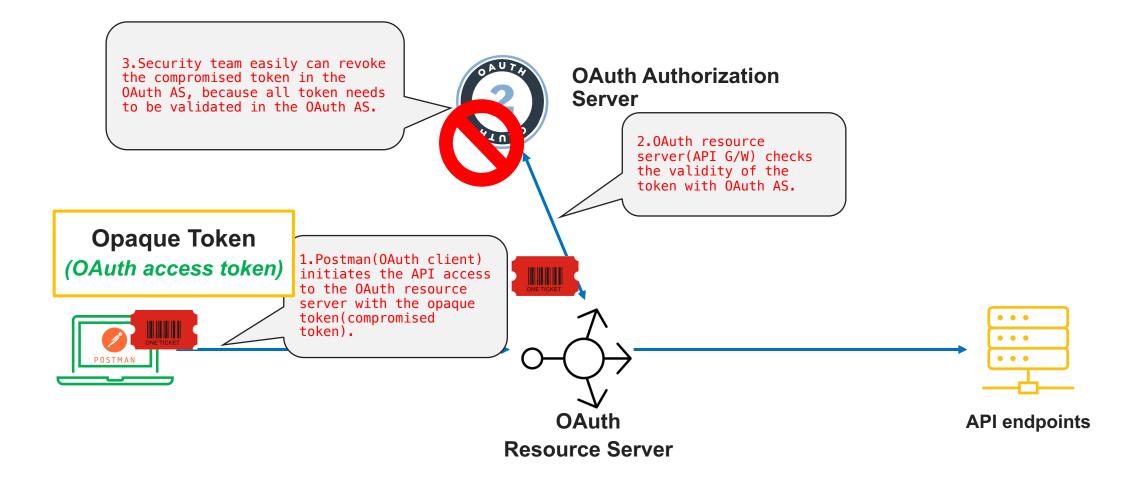

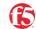

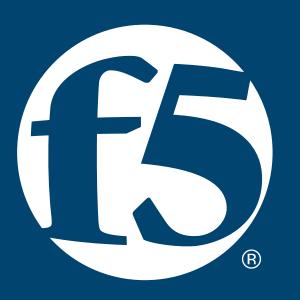